Уманський державний педагогічний університет імені Павла Тичини Кафедра теорії початкового навчання

"ЗАТВЕРДЖУЮ" Завідувач кафедри теорії почадкового навчання О. П. Муковіз "30" серпня 2019 року

## РОБОЧА ПРОГРАМА НАВЧАЛЬНОЇ ДИСЦИПЛІНИ

# ВВЗ.3.08 ПЕДАГОГІЧНЕ ПРИКЛАДНЕ ПРОГРАМНЕ ЗАБЕЗПЕЧЕННЯ

(шифр і назва навчальної дисципліни)

Спеціальність 013 Початкова освіта

(шифр і назва напряму підготовки/спеціальності) Освітньо-професійна програма Початкова освіта. Дошкільна освіта

(назва освітньої програми)

Факультет/інститут початкової освіти

(назва факультету/інституту)

2019 - 2020 навчальний рік

програма з дисципліни «Педагогічне прикладне Робоча програмне забезпечення» розроблена для студентів спеціальності 013 Початкова освіта

ŗ

Розробник: Мельничук В.О., викладач-стажист кафедри теорії початкового навчання

Робочу програму схвалено на засіданні кафедри теорії початкового навчання Протокол № 2 від 30 серпня 2019 року.

Завідувач кафедри теорії початкового навчання

Муковіз О. П.) (прізвище та ініціали)

Робочу програму розглянуто та затверджено на засіданні науково-методичної комісії факультету початкової освіти

Протокол №1 від 30 серпня 2019 року

Голова науково-методичної комісії факультету початкової освіти

 $(ni$ динс $)$ 

 $(H_{\text{II}YK}O, M)$ (прізвище та ініціали)

©Мельничук В. О., 2019 рік © Умань, 2019 рік

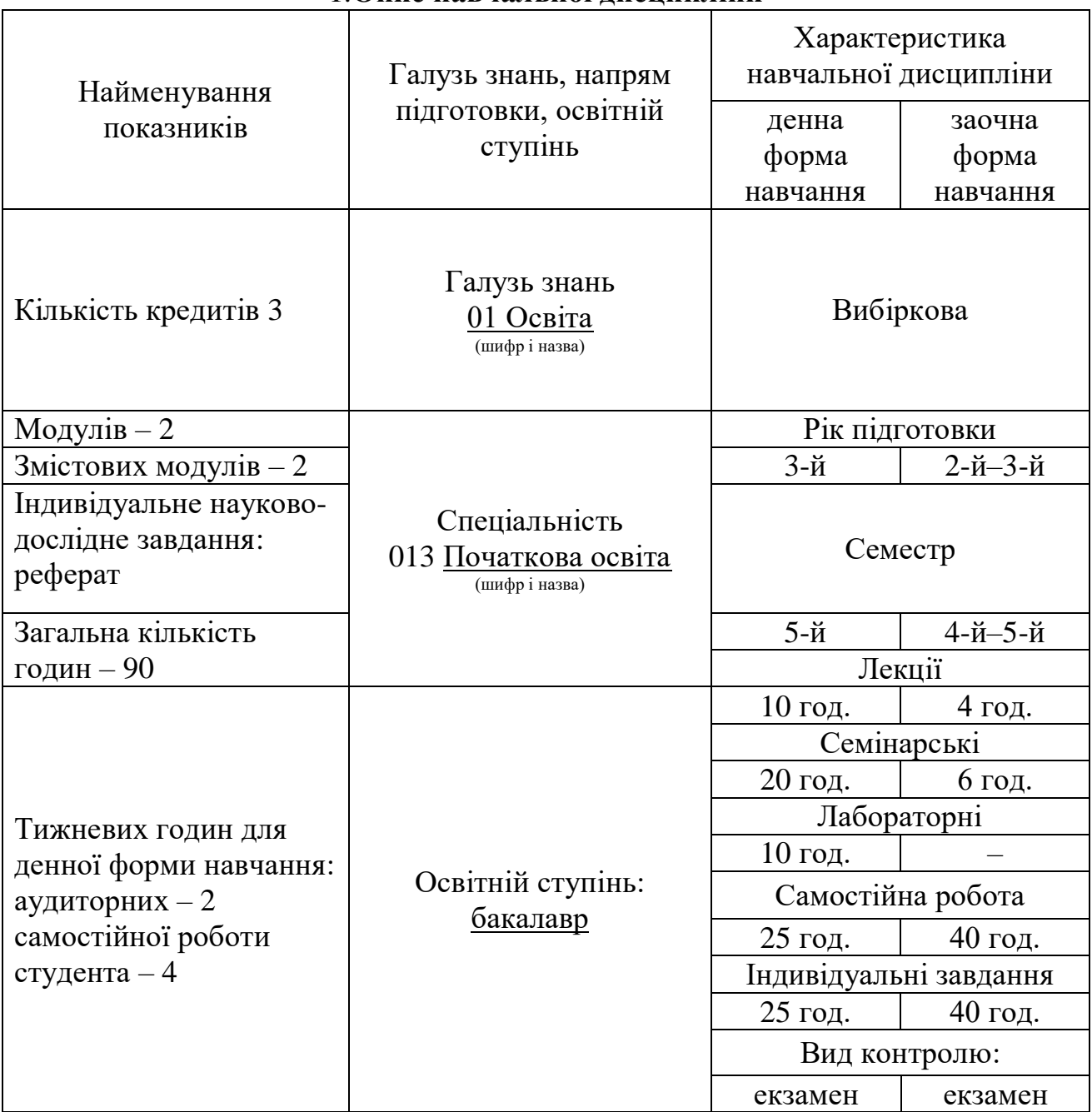

### 1.**Опис навчальної дисципліни**

Примітка.

Співвідношення кількості годин аудиторних занять до самостійної і індивідуальної роботи становить (%):

для денної форми навчання – 44/56 для денної форми навчання – 10/90

### 2. **Мета та очікувані результати навчальної дисципліни**

**Метою** вивчення навчальної дисципліни «Педагогічне прикладне програмне забезпечення» на факультеті початкової освіти є оволодіння теоретичними основами предметної, інформаційної компетентності ,що допоможуть розширити і закріпити знання студентів в області сучасних інформаційних технологій, в загальному, і програмного забезпечення зокрема, ознайомити з основними поняттями, методами побудови, інструментами системного і прикладного програмного забезпечення, сформувати наукові уявлення і розширити практичні навички та уміння використання відповідного інструментарію комп'ютерних технологій.

**Завданням** вивчення навчального курсу є формування розуміння у студентів принципів роботи з основними видами програмного забезпечення персональних комп'ютерів, обробки інформації за допомогою них; формування базових теоретичних понять, необхідних при вирішенні різних класів задач за допомогою нових інформаційних технологій, застосування пакетів прикладних програм для розв'язку конкретних завдань по профілю обраної спеціальності; формування навиків роботи із найпоширенішим системним і прикладним програмним забезпеченням; знайомство з основними можливостями, методами обробки і передачі інформації за допомогою прикладного програмного забезпечення.

Згідно з вимогами освітньо-професійної програми у результаті вивчення курсу студент оволодіває такою компетентністю:

ЗК 2. Інформаційно-аналітична. Здатність до пошуку, оброблення та аналізу, систематизації й узагальнення інформації, зокрема професійнопедагогічної, з різних джерел та формулювання логічних висновків.

ЗК 12. Інформаційно-комунікаційна. Здатність до застосування сучасних засобів інформаційних і комп'ютерних технологій для розв'язання комунікативних задач у професійній діяльності педагога й у повсякденному житті.

### **Очікувані результати навчання:**

ПРН 15. Використовувати сучасні засоби комунікації задля підвищення рівня професійної культури майбутнього педагога.

### **3. Мова навчання:**

Мова навчання: українська

### **4. Програма навчальної дисципліни**

**ЗМІСТОВИЙ МОДУЛЬ І. ПРОГРАМНЕ ЗАБЕЗПЕЧЕННЯ ЗАГАЛЬНІ ПОНЯТТЯ.**

**ТЕМА 1**. **[Педагогічне прикладне програмне забезпечення. Суть](https://moodle.dls.udpu.edu.ua/mod/resource/view.php?id=140869)  [основних понять.](https://moodle.dls.udpu.edu.ua/mod/resource/view.php?id=140869)** Базове системне програмне забезпечення. Класифікація вимог до програмного забезпечення.

**ТЕМА 2. Поняття про сучасне програмне забезпечення.**

Основні поняття про пакети прикладних програм. Інструментарій технології програмування.

**ТЕМА 3. Педагогічне програмне забезпечення в структурі методичної системи навчання.** Законодавство України у сфері використання програмного забезпечення. Патентування і ліцензування програмних продуктів.

**ЗМІСТОВИЙ МОДУЛЬ IІ. ОСОБЛИВОСТІ ПРИКЛАДНИХ ПРОГРАМНИХ ЗАСОБІВ**

**ТЕМА 4. Інформаційні програмні засоби та їх призначення.** Сучасні інформаційні програмні засоби. Складання та оформлення навчальних кросвордів з допомогою спеціалізованої програми.

**[ТЕМА 5. Програми-тренажери та їх призначення.](https://moodle.dls.udpu.edu.ua/mod/resource/view.php?id=140900)** Використання програм- тренажерів у навчанні.

**[ТЕМА 6. Контролюючі програмні засоби та їх призначення.](https://moodle.dls.udpu.edu.ua/mod/resource/view.php?id=140904)**  Особливості роботи з Kahoot.

**ТЕМА 7. Імітаційно-моделюючі програмні засоби та їх призначення.** Основні пакети імітаційного моделювання. Особливості використання 3D Photo. Сучасні 3D картки.

**[ТЕМА 8. Довідкові програмні засоби та їх призначення](https://moodle.dls.udpu.edu.ua/mod/resource/view.php?id=140910).** Пошукові системи. Електронні словники та їх застосування. Вікіпедія як засіб навчання.

**ТЕМА 9. Демонстраційні та обчислювальні програмні засоби та їх призначення.** [Динамічна візуалізація: інтерактивні тайм-лайни.](https://moodle.dls.udpu.edu.ua/mod/resource/view.php?id=140895) [Створення](https://moodle.dls.udpu.edu.ua/mod/resource/view.php?id=140886)  [навчального Youtube каналу.](https://moodle.dls.udpu.edu.ua/mod/resource/view.php?id=140886) [Розробка навчальних матеріалів за допомогою](https://moodle.dls.udpu.edu.ua/mod/resource/view.php?id=140917)  [програми UV Screen Camera.](https://moodle.dls.udpu.edu.ua/mod/resource/view.php?id=140917)

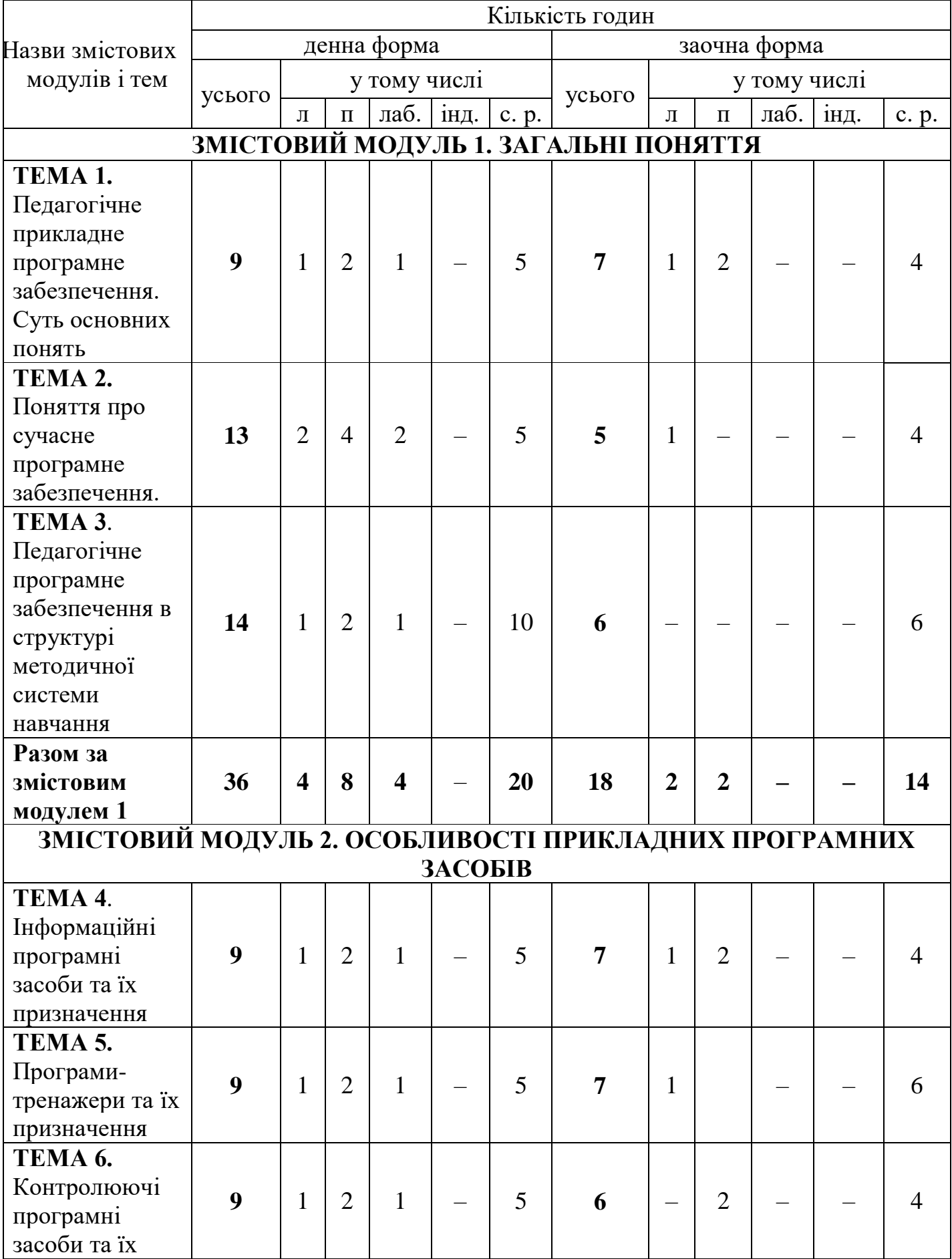

# **5. Структура навчальної дисципліни**

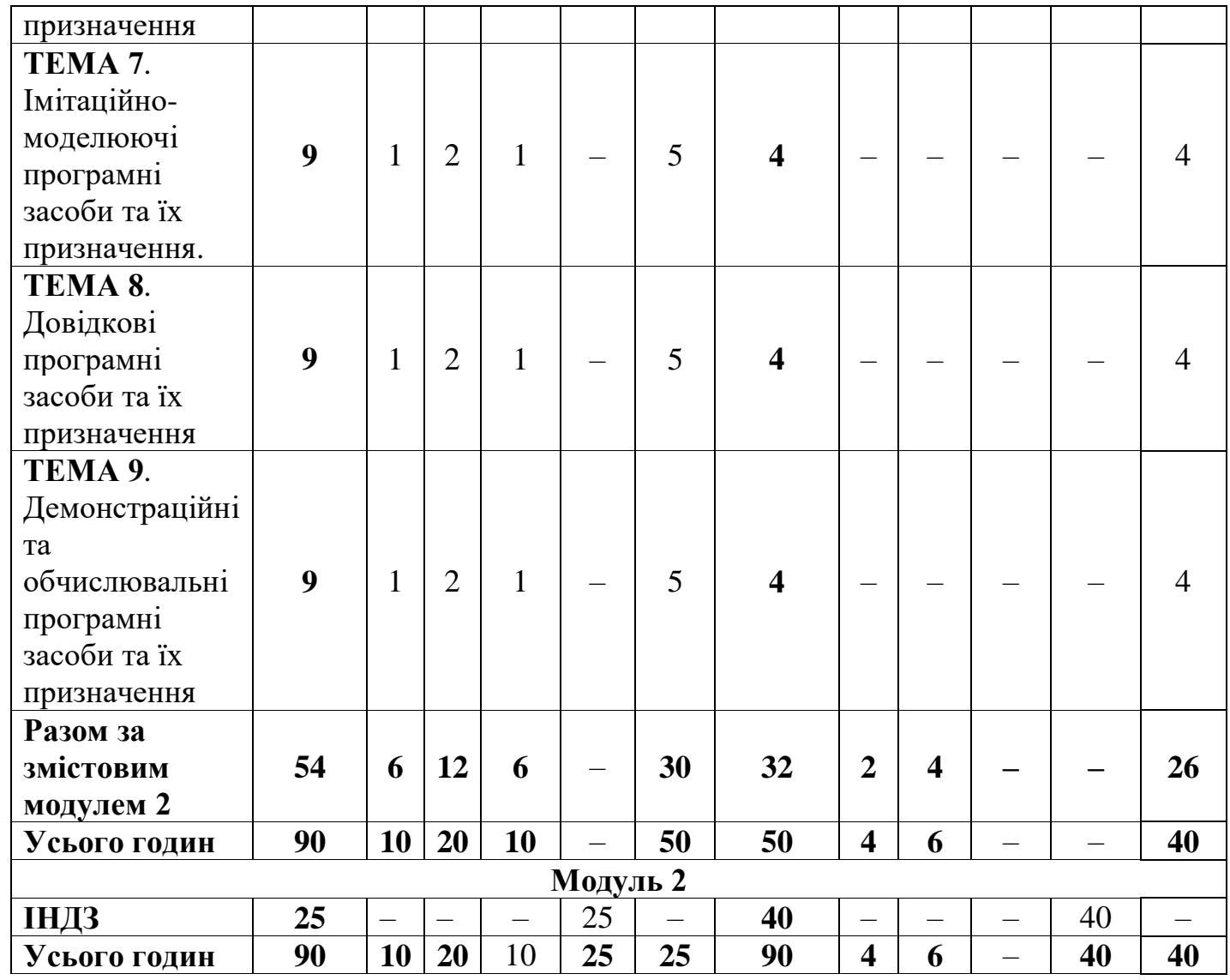

# **6. Теми семінарських занять**

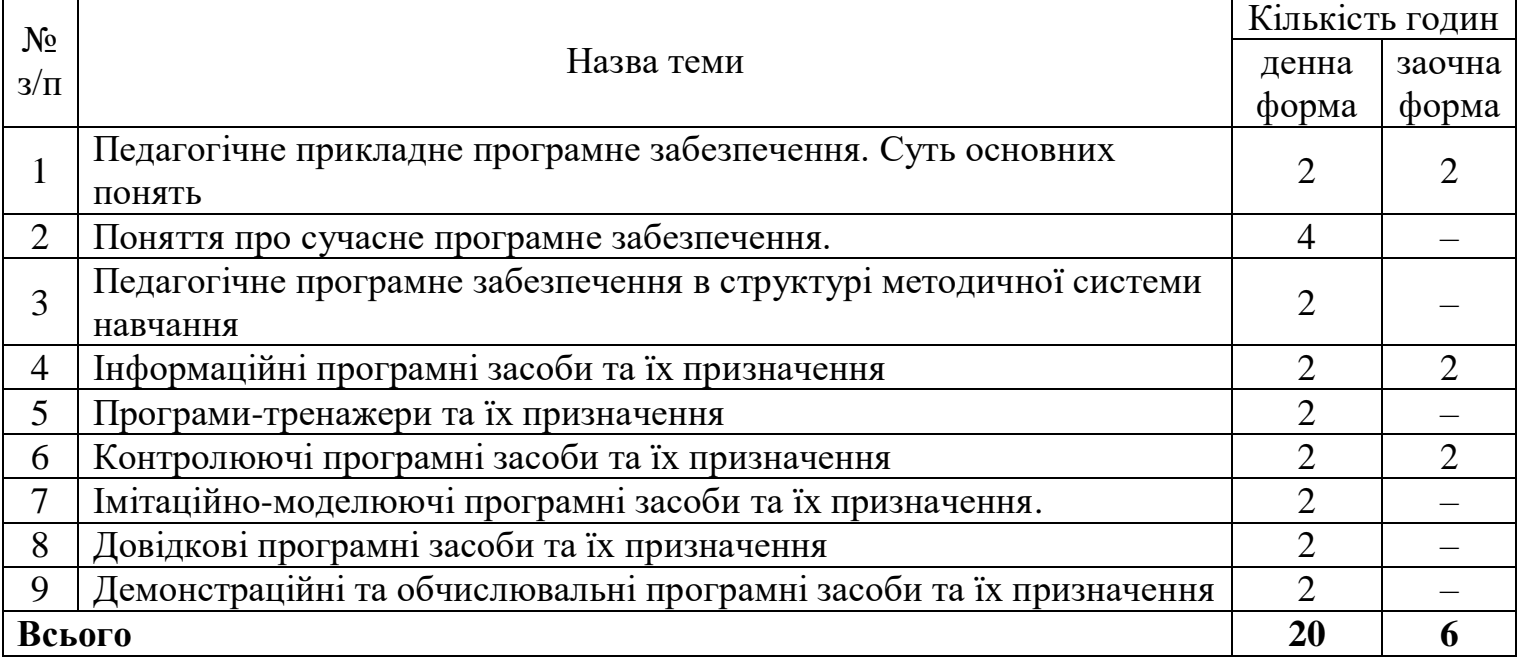

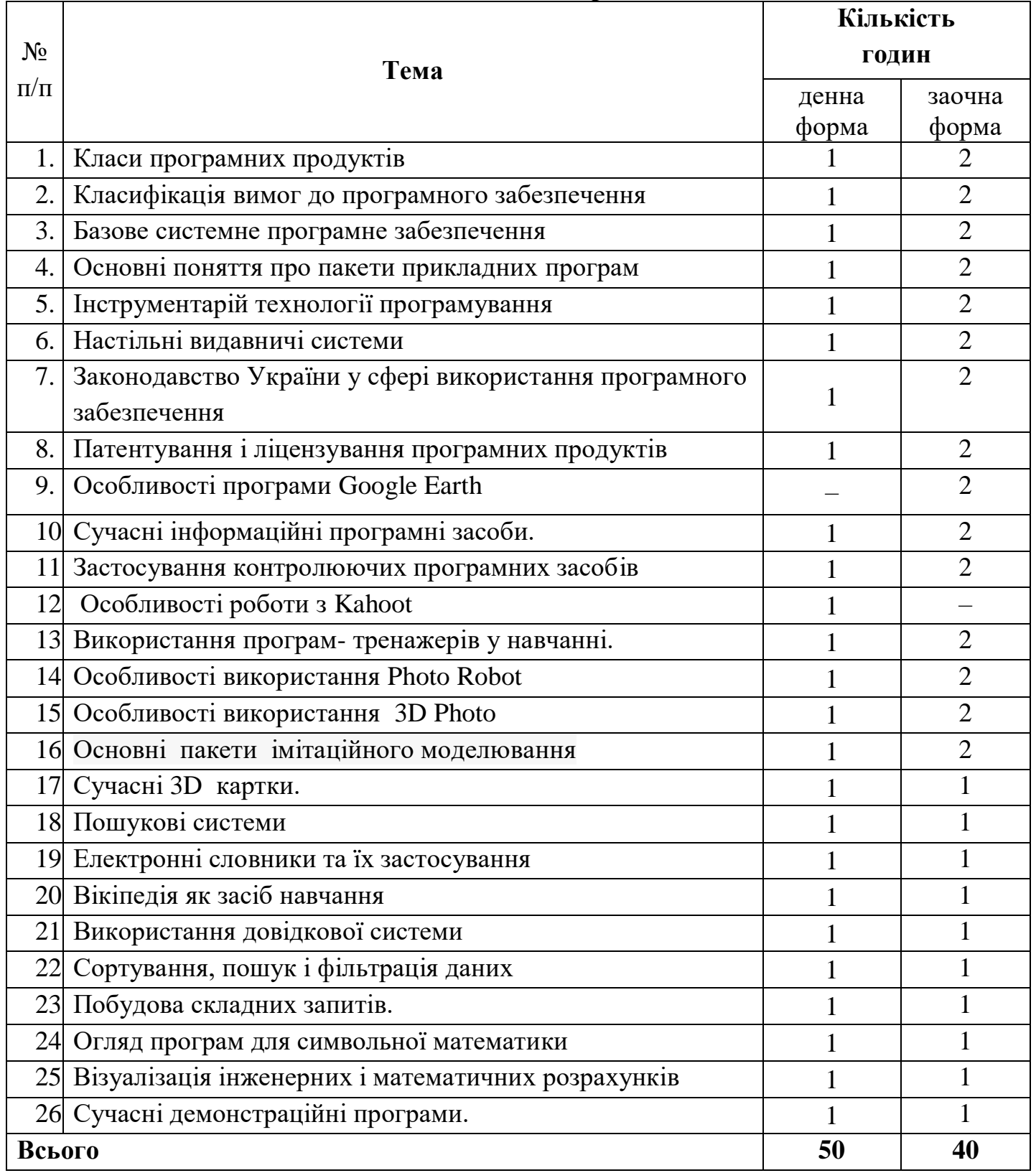

### **7. Самостійна робота**

## **8. Індивідуальні завдання**

- 1. Технологія автоматизованого перекладу документів.
- 2. Загальні питання роботи в MS Excel.
- 3. Обробка числової інформації.
- 4. Обробка нечислової інформації.
- 5. Використання функцій.
- 6. Сортування даних.
- 7. Складання звітів.
- 8. Побудова діаграм і графіків.

9. Загальне ознайомлення із програмою photoshop. Інтерфейс програми photoshop. Робота з документами. Робота з інструментом brush (пензель).

10. Місцева корекція зображень у програмі Photoshop.

### **9. Методи навчання**

Словесні (розповідь, бесіда, лекція тощо), наочні (ілюстрація, демонстрація тощо), практичні (вправи, навчально-продуктивна діяльність тощо), репродуктивний метод, частково-пошуковий метод, метод проблемного навчання, навчальна робота під керівництвом викладача, самостійна робота студентів, методи інформаційних технологій, робота в інтернет-просторі, складання графічних схем, інтерактивні методи навчання, банки візуального супроводу освітнього процесу, складання структурнологічних схем тощо.

### **10. Методи контролю**

Стандартизовані тести, модульні лабораторно-практичні роботи, усне опитування, комп'ютерне тестування, захист ІНДЗ, перевірка виконання самостійної роботи, підготовка презентації, екзамен.

### **11. Критерії оцінювання результатів навчання**

Низький рівень (незадовільно). Студент не описує явища, не виявляє знання і розуміння основних положень теми.

Середній рівень (задовільно). Студент описує явища, без пояснень наводить приклади, що ґрунтуються на власних спостереженнях, матеріалах підручника, розповідях викладача, виявляє знання і розуміння основних положень (законів, теорій) розв'язує прості задачі, які не складаються з під задач.

Достатній рівень (добре). Студент може застосовувати знання в стандартних ситуаціях, з допомогою викладача аналізує одержані результати під час розв'язування задачі. Уміє пояснити явища , здійснювати аналіз, узагальнювати знання, систематизувати їх, робити висновки.

Високий рівень (відмінно). Студент вільно володіє вивченим матеріалом, застосовує його на практиці в стандартних ситуаціях (виконання завдань, практичних робіт), наводить аргументи на підставі своїх думок. Студент самостійно оцінює різні явища, факти, виявляючи особисту позицію щодо них, знаходить джерела Інформації і використовує одержані знання і уміння під час виконання практичних завдань.

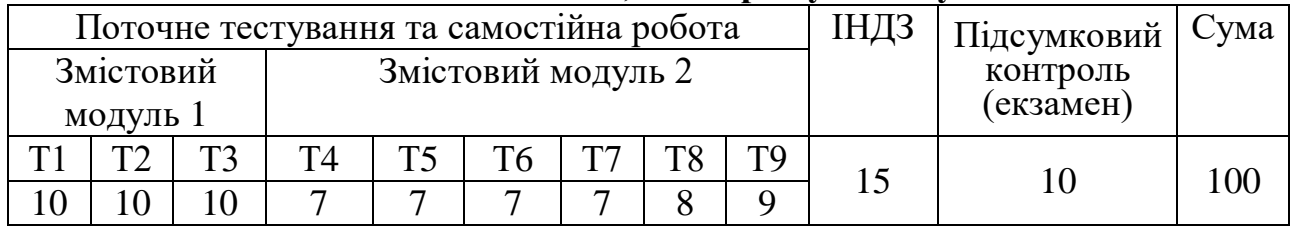

#### **12. Розподіл балів, які отримують студенти**

### **Шкала оцінювання: національна та ЄКТС**

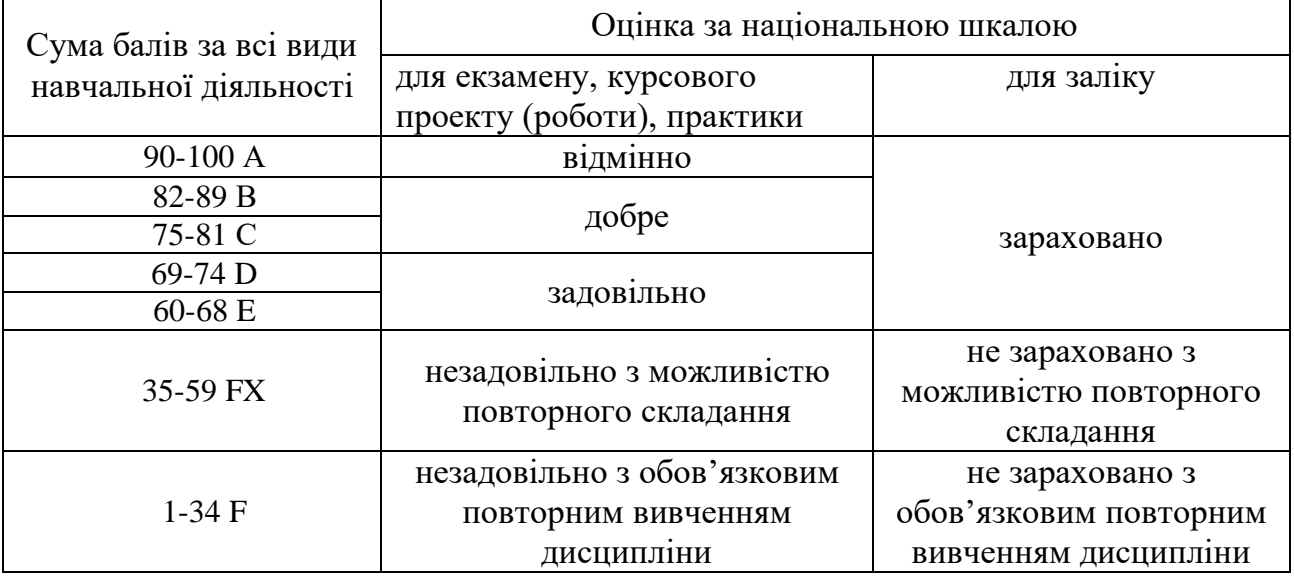

#### **13. Методичне забезпечення**

Опорні конспекти лекцій; інтерактивний комплекс навчальнометодичного забезпечення дисципліни (ІКНМЗД); нормативні документи; ілюстративні матеріали; мультимедійні комплекси; електронна бібліотека.

### **14. Рекомендована література Основна**

1. Войтюшенко Н.М. Інформатика і комп'ютерна техніка: Навч. Посібник / Н.М. Войтюшенко, А.І. Остапець. - К. : Центр навчальної літератури, 2006. - 568 с.

2. ДибковаЛ.М. Інформатика та комп'ютерна техніка: Посібник / Л.М. Дибкова. - К. : Академія, 2002. -318 с.

3. Інформатика: Комп'ютерна техніка. Комп'ютерні технології. Посіб. / За ред. О.І. Пушкаря. - К. : Академія, 2001. - 696 с.

4. Кирьянов Д. В. Самоучитель MathCAD 11. / Д. В. Кирьянов. - СПб. : БХВПетербург, 2003. - 560 с.

5. Клименко О.Ф. Інформатика та комп'ютерна техніка: Навчальнометод.

посібник / О.Ф. Клименко, Н.Р. Головко, О.Д. Шарапов; Ред. О.Д. Шарапов. - К.

: КНЕУ, 2002. - 534 с.

6. Кошелев В.Е. Access 2007. / В.Е. Кошелев. - М. : ООО "Бином-Пресс", 2008. -592 с.

7. Кудрявцев Е.М. MathCAD 11: Полное руководство по русской версии. / Е.М. Кудрявцев. - М. : ДМК Пресс, 2005. - 592 с.

8. Макаров Е.Г. MathCAD: Учебный курс. / Е.Г. Макаров. - СПб. : Питер, 2009. -384 с.

9. Макаров Е.Г. Инженерные расчеты в MathCAD: Учебный курс. / Е.Г. Макаров. - СПб. : Питер, 2005. - 448 с.

10. Рудникова JI.В. Microsoft Excel для студента / JI.B. Рудникова. - СПб : БХВПетербург, 2005. - 368 с.

11. Сергеев A. Access 2007. Новые возможности. / А. Сергеев. - СПб. : Питер, 2008. - 176 с.

12. Степанов А.Н. Информатика: Учебник для вузов. 4-е изд. / А.Н. Степанов. - СПб. : Питер, 2006. - 684 с.

13. Тхір І.Л. Посібник користувача ПК: Навч. посібник для студ. вищ. навч. закл. - 3-є вид., перероб. і доп. / І.Л. Тхір, В.П. Калушка, A.B. Юзьків. - Т. : Підручники і посібники, 2006. - 1024 с.

14. Уокенбех, Джон. Microsoft Excel 2010. Библия пользователя. / Джон Уокенбах. - Вильямс, 2011. - 912 с.

#### **Допоміжна**

1. Microsoft Office Excel 2003. Учебный курс / В. Кузьмин, - СПб .: Питер; Киев: Издательская группа BHV, 2004. - 493 с.

2. Word 2007 на практике / О.В. Смирнова. - Ростов н/Д. : Феникс, 2009. - 160 с.

3. Использование макросов в Excel. 2-е изд. / С. Роман. - СПб. : Питер, 2004. - 507 с.

4. Краинский И. Word 2007. Популярный самоучитель. / И. Краинский. - СПб. : Питер, 2008. - 240 с.

5. Слепцова Л.Д. Программирование на VBA в Microsoft Office 2010 / Л.Д. Слепцова. - М. : ООО "И.Д. Вильямс", 2010. - 432 с.

6. Фрай Кертис Д. Microsoft Office 2010. Русская версия / Кертис Д. Фрай.-М. : Эконом, 2011.-778 с.

7. Фролов И.М. Энциклопедия Microsoft Office 2003. / И.М. Фролов. - М. : Букпресс, 2006. - 912 с.

8. Блюттман К. Access. Трюки. / К. Блюттман. - СПб. : Питер, 2006. - С.

9. Волков В. Б. Понятный самоучитель Excel 2010. / В. Б. Волков. - СПб. : Питер, 2010. - 256 с.

10. Гладкий A. A. Excel. Трюки и эффекты. / А. А. Гладкий, А. А. Чиртик.- СПб. : Питер, 2006. - 368 с.

11. Краинский И. Word 2007. Популярный самоучитель. / И. Краинский. - СПб. : Питер, 2008. - 240 с.

12. Лавренов C. М. Excel: Сборник примеров и задач. / С. М. Лавренов. - М. : Финансы и статистика, 2003. - 336 с.

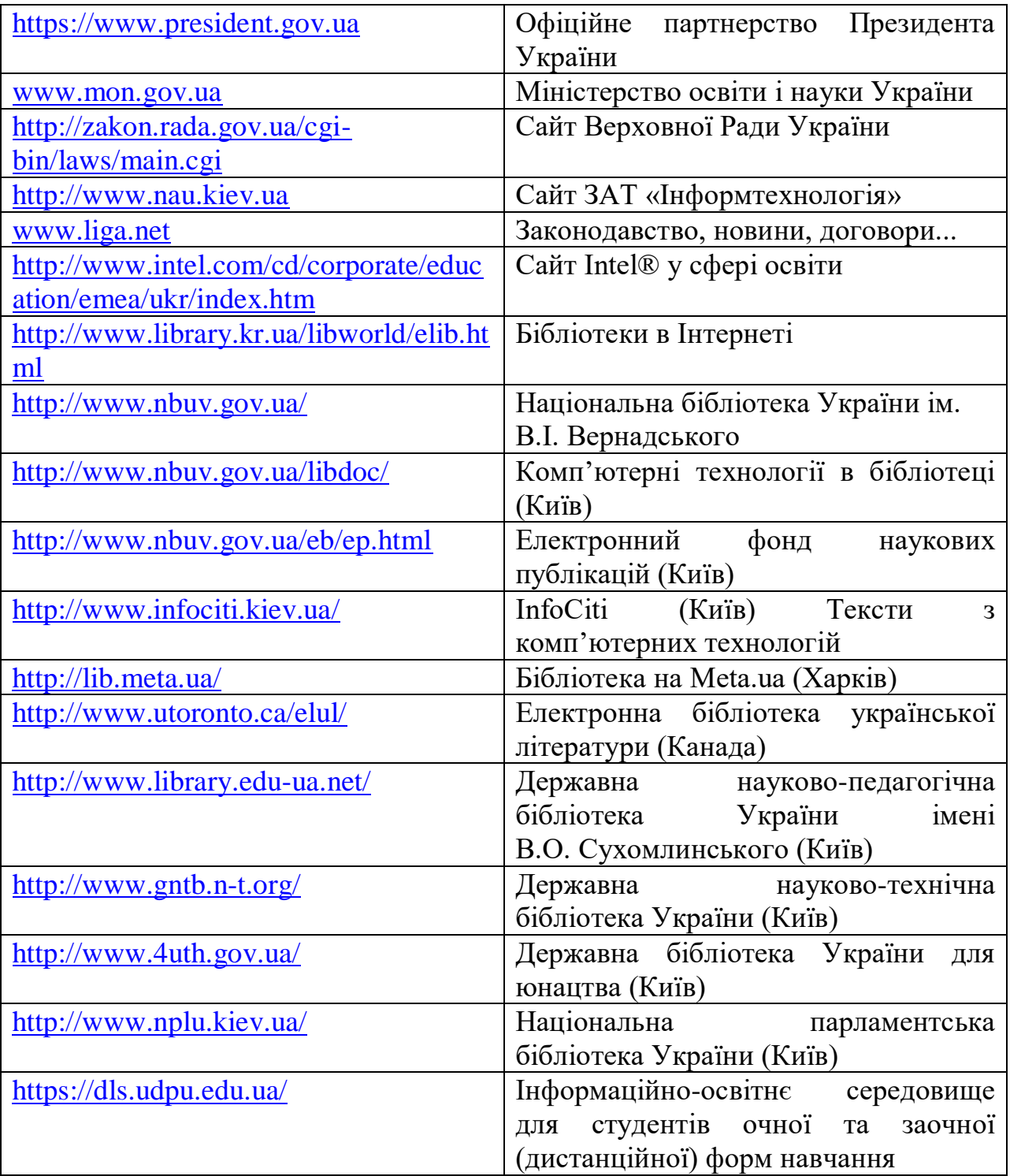

## **15. Інформаційні ресурси**